# 'O' LEVEL (August 2022)

## M1-R-5: INFORMATION TECHNOLOGY TOOLS

## AND NETWORK BASICS

 $SET - 02$ 

Time Allowed: 3 Hrs Maximum Marks: 100

## 1.निम्नलिखित में से कौन बिग डेटा टेक्नोलॉजीज नहीं है ?

- (A) Apache Hadoop
- (B) Apache Spark
- (C) Apache Kafka
- (D) Apache Pytorch
- Which of the following is not Big Data Technologies?
- (A). Apache Hadoop
- (B)Apache Spark
- (C) Apache Kafka
- (D) Apache Pytorch

#### **Ans. (D)**

2.लिब्रे ऑफिस राइटर में, टेक्स्ट को सबस्क्रिप्ट करने के लिए का उपयोग किया जाता है।

- (A) Ctrl+Shift+F5
- (B)Ctrl + Shift +V
- (C) Ctrl+Shift+B

(D) Ctrl + Shift + F1

In LibreOffice Writer, key is used for subscript the text.

- (A) Ctrl+Shift+F5
- (B) Ctrl+Shift+V
- (C) Ctrl + Shift + B
- (D) Ctrl+Shift+F1
- **Ans. (C)**
- 3. वेब एड्रेस कोके रूप में भी कहा जाता है.
- (A) यूएलआर
- (B)
- (C) यूआरआई
- (D) यूआरएल
- A Web address is also called as :
- (A) ULR
- (B). UPR
- (C) URIL
- (D) URL
- **Ans. (D)**

4. कीबोर्ड के माध्यम से किसी फाइल का नाम बदलने के लिए किस फंक्शन कुंजी का प्रयोग किया जाता है ?

- (A) F1
- (B) F2
- (C) F3
- (D) F4

Which function key is used to change the name of any file through the keyboard?

- (A) F1
- (B) F2
- (C) F3
- (D) F4

### **Ans. (B)**

- 5.लिब्रे ऑफिस इम्प्रेस में 'अनफॉर्मेटेड टेक्स्ट' के लिए शॉर्टकट कुंजी क्या है ?
- (A) Ctrl + Shift + V
- (B) Ctrl + Shift + Alt + O
- (C) Ctrl + Alt + Shift + V
- (D)कोई नहीं

What is the shortcut key in LibreOffice Impress for 'Unformatted Text'?

- (A) Ctrl + Shift +  $V$
- (C) Ctrl + Alt + Shift+V
- (B) Ctrl + Shift + Alt + O
- (D)None

### **Ans. (C)**

6.एक प्रकार का वीआर वातावरण जिसमें विषयों को वास्तविक परिवेश से दृष्टिगत रूप से पृथक किया जाता है।

- (A) इमर्सिव
- (C) गैर-इमर्सिव
- (B) अर्ध-इमर्सिव
- (D) संवर्धित

A type of VR environment in which subjects are visually isolated from the real

environment.

- (A) Immersive
- (C) Non immersive
- (B) Semi immersive
- (D) Augmented
- **Ans. (A)**

7.लिब्रे ऑफिस कैल्क में एक फंकशन से शुरू होता है.

- (A) वर्णमाल
- $(B) =$
- (C)
- (D) %

In LibreOffice Calc, a function should start with

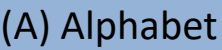

- $(B)=$
- (C) Number
- (D) %
- **Ans. (B)**

8.लिब्रे ऑफिस कैल्क में फॉर्मूला एरर होने पर कौन सा चिन्ह दिखाई देता है ?

- (A) @
- (B) #
- $(C)$  \$
- (D) &

Which sign is visible when there is a Formula Error in LibreOffice Calc ?

- (A) @
- (B) #
- $(C)$ \$
- (D) &
- **Ans. (B)**

9.लिब्रे ऑफिस राइटर में रूलर ऑप्शन किस मेन्यू में मिलता है ?

- (A)टूल्स
- (B)
- (C)

(D)

In LibreOffice Writer, Ruler option is found in which menu?

(A) Tools

(B)View

(C) File

(D) Insert

**Ans. (D)**

10. लिब्रे ऑफिस में रंग निर्दिष्ट करने के लिए किन दो विकल्पों का उपयोग किया जाता है ?

(A) RGB, CMYL

(B) RGB, CMYK

(C) RGB, RMYK

(D) इनमें से कोई नहीं

Which two options in LibreOffice are used to specify color?

(A) RGB, CMYL

(B) RGB. CMYK

(C) RGB, RMYK

(D) None of this

Ans. (B)

11. विंडोज ओएस के लिए वेब पेज को प्रिंट करने के लिए किस शॉर्टकट कुंजी का उपयोग किया जाता है ?

(A) Command+P

(C) Caps+P

(B) Ctrl+P

(D) उपरोक्त में से कोई नहीं

Which shortcut key is used to print the web page for Windows OS?

(A) Command+P

(C) Caps+P

(B) Ctrl P

(D) None of the above

Ans. (B)

12. निम्नलिखित में से कौन लिब्रे ऑफिस राइटर के स्टेटस बार में मौजूद नहीं है ?

(A) कंप्यूटर का नाम

(B) पृष्ठ संख्या

(C)

(D) उपरोक्त में से कोई नहीं

Which of the following is not present in the status bar of LibreOffice Writer?

(A) Name of Computer

(C) Character

(B) Page Number

(D) None of the above

Ans. (A)

- 13. निम्न में से कौन एक नेटवर्क टोपोलॉजी नहीं है ?
- (A) बस टोपोलॉजी
- (B) रिंग टोपोलॉजी
- (C) पीसी टू पीसी टोपोलॉजी
- (D) स्टार टोपोलॉजी
- Which of the following is not a Network Topology?
- (A) Bus Topology
- (B) Ring Topology
- (C) PC to PC Topology
- (D) Star Topology
- Ans.(C)
- 14. आईपी एड़ेस का पूर्ण रूप है:
- (A) इंटरनेट प्रोटोकॉल एड्रेस
- (B) इंटरनेट प्रोवाइडर एड्रेस
- (C) इंट्रानेट प्रोटोकॉल एड्रेस
- (D) इनमें से कोई नहीं
- IP address stands for:
- (A) Internet Protocol address
- (B) Internet Provider address
- (C) Intranet Protocol address

(D) None of the mentioned

Ans. (A)

15. निम्न मे से कौन सी वस्तु लोकल एरिया नेटवर्क मे उपयोग नहीं की जाती है ?

(A) कम्प्युटर

(B) मॉड्म

(C)

(D)

Which of the following items is not used in Local Area Networks (LANS)?

- (A) Computer
- (B) Modem
- (C) Printer
- (D) Cable

Ans. (B)

- 16. कंप्यूटर का सीपीयू निम्नलिखित घटकों से बना होता है:
- (A) कण्ट्रोल यूनिट और ए. एल. यू.
- (B) ऑपरेटिंग सिस्टम और ऐप्लिकेशन
- (C) रोम और मुख्य मेमोरी
- (D) हार्ड डिस्क और फ्लॉपी ड्राइव
- The CPU of a computer is made up of the following components:
- (A) Control Unit and ALU
- (B) Operating System and Application
- (C) ROM and Main Memory
- (D) Hard Disk and Floppy Drive

Ans. (A)

- 17. ओटीपी सुरक्षित है क्योंकि
- (A) यह प्रत्येक एक्सेस के लिए अलग है
- (B) यह साझा नहीं किया जा सकता
- (C) उत्पन्न करना आसान है
- (D) इनमें से कोई नहीं
- OTP is safe because
- (A) It is different for every access
- (B) It cannot be shared
- (C) It is easy to generate
- (D) None of the above

Ans. (A)

- 18. लिब्रे ऑफिस में स्टाइल्स और फॉर्मेटिंग के लिए शॉर्टकट कुंजी क्या है ?.
- (A) F11
- (B) F6
- (C) F12
- (D) F9

What is the shortcut key for Styles and Formatting in LibreOffice?

- (A) F11
- (B) F6
- (C) F12
- (D) F9
- Ans.(A)

19. लिब्रे ऑफिस राइटर में फ़ाइल एक्सटेंशन का उपयोग टेम्पलेट के लिए किया जाता है

- (A) .xlx
- (B) .txt
- (C) .doc
- (D) .ott

file extension is used for template in LibreOffice Writer.

- (A) .xlx
- (B) .txt
- (C) .doc
- (D) ott
- Ans. (D)
- 20. लिब्रे ऑफिस कैल्क में न्यूनतम ज़ूम क्या है ?
- (A) 5%
- (B) 20%
- (C) 15%

(D) 25%

What is the minimum zoom in LibreOffice Calc ?

(A) 5%

(B) 20%

(C) 15%

(D) 25%

Ans. (B)

21. लिब्रे ऑफिस में न्यूनतम और अधिकतम डिफ़ॉल्ट फ़ॉन्ट आकार क्या है ?

(A) 9,96

(B) 6, 69

(C) 7, 72

(D) 11,96

What is the minimum and maximum default font size in the LibreOffice?

(A) 9,96

(B) 6, 69

(C) 7,72

(D) 11,96

Ans. (A)

22. पूर्ण स्क्रीन के लिए लिब्रे ऑफिस की शॉर्टकट कुंजी क्या है ?

 $(A)$  Ctrl + Shift + J

 $(B)$  Ctrl + Shift + K

 $(C)$  Shift + j

(D) कोई नहीं

What is the shortcut key to full screen LibreOffice?

- $(A)$  Ctrl + Shift + j
- $(B)$  Ctrl + Shift + K
- $(C)$  Shift + j
- (D) None
- Ans. (A)
- 23. आमतौर पर ईमेल में हस्ताक्षर किस स्थान पर दिखाई देते हैं ?
- (A) अंत में
- (B) आरम्भ में
- (C) बीच में
- (D) उपरोक्त में से कोई नहीं

Usually signature appears at which place in email?

- (A) At the end
- (B) In beginning
- (C) In middle
- (D) None of the above
- Ans. (A)

24. लिब्रे ऑफिस कैल्क में \_\_\_\_\_\_\_ सबसे सामान्य परिसीमन है।

(A) एरर जांच

- (B) निश्चित वैल्यूज का ट्रैप
- (C) दस्तावेजीकरण की कमी
- (D) फोर्मुलों में ऑपरेटर्स

is the most common limitation in LibreOffice Calc.

- (A) Error-checking
- (B)The trap of fixed values
- (C) Lack of documentation
- (D) Operators in formulas

Ans. (B)

- 25. लिब्रे ऑफिस इम्प्रेस में 'पेस्ट अनफॉर्मेटेड टेक्स्ट' की शॉर्टकट कुंजी क्या है ?
- $(A)$  Ctrl + Shift + Alt + V
- $(B)$  Ctrl + Shift + V
- $(C)$  Ctrl + V
- (D) इनमें से कोई नहीं

What is the shortcut key in LibreOffice Impress for 'Paste Unformatted Text'?

 $(A)$  Ctrl + Shift + Alt + V

- $(B)$  Ctrl + Shift + V.
- (C) Ctrl+V
- (D) None of these

Ans. (A)

26. यूआरएल का पूर्ण रूप है:

- (A) यूनिफ़ॉर्म रोल लोकेटर
- (B) यूनिफ़ॉर्म रिसोर्स लोकेटर
- (C) यूनिफ़ॉर्म रिसोर्स लोकेशन
- (D) यूनिफ़ॉर्म रिसोर्स लोडर

URL Stands for :

- (A) Uniform Roll Locator
- (B) Uniform Resource Locator
- (D) Uniform Resource Loader
- (C) Uniform Resource Location

Ans. (B)

- 27. लिब्रे ऑफिस इम्प्रेस में एक स्लाइड में अधिकतम कितने व्यू जोड़े जा सकते हैं ?
- (A) 4
- (B) 2
- (C) 10
- (D) 6
- What is the maximum number of views can be added to a slide in LibreOffice Impress?
- (A) 4
- (B) 2
- (C) 10
- (D) 6
- Ans. (C)

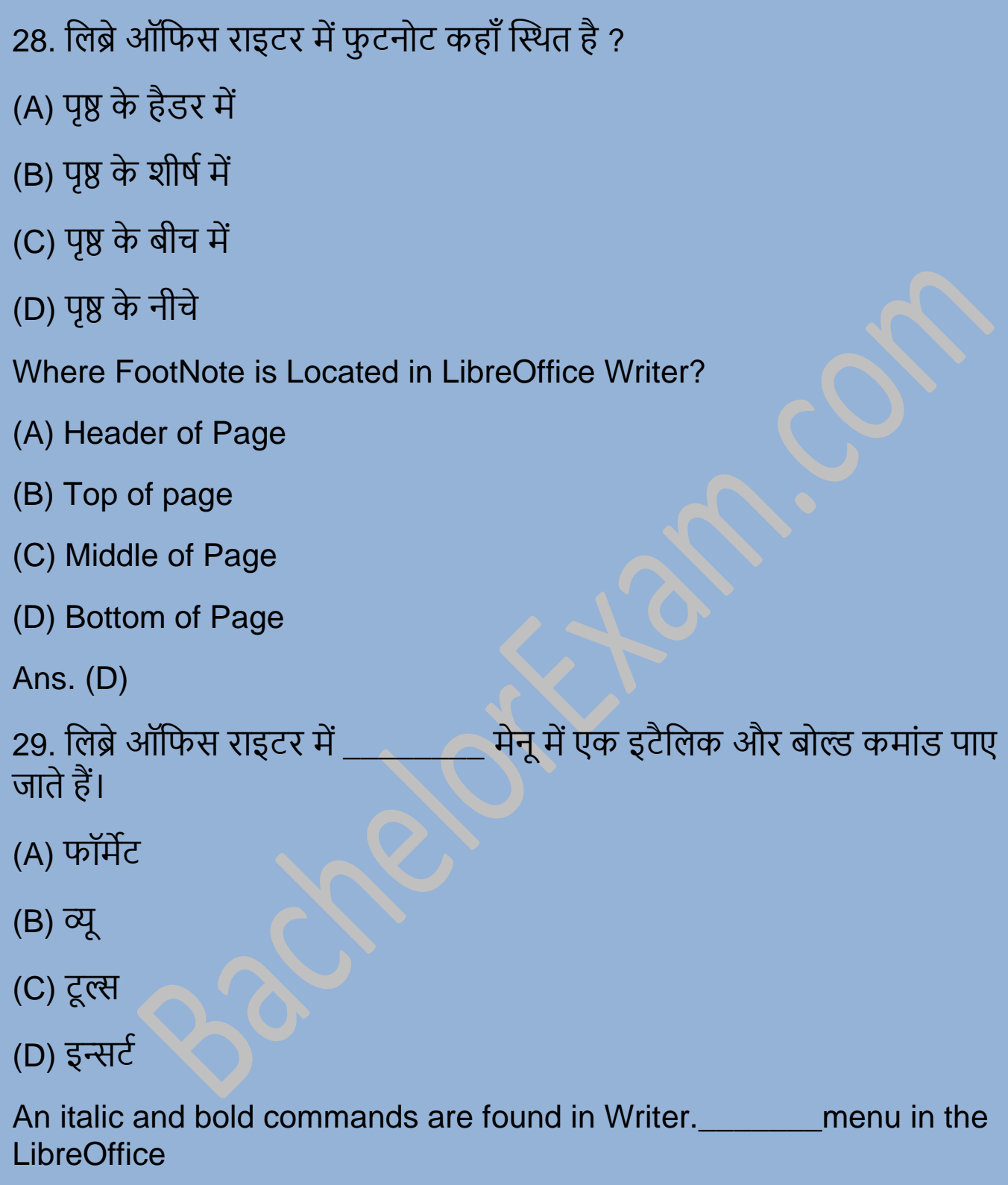

- (A) Format
- (B) View

(C) Tools

(D) Insert

Ans. (A)

30. लिब्रे ऑफिस राइटर में सही प्रकार के पेज ओरिएंटेशन का चयन करें ?

(A) पोर्ट्रेट

(B)

(C) लैंडस्केप

(D) पोर्ट्रेट और लैंडस्केप दोनों

Select the correct type of page orientation in LibreOffice Writer?

(A) Portrait

(B) Slide

(C) Landscape

(D) Both Portrait and Landscape

Ans. (D)

31. कौन सा एक प्रकार का कर्नेल नहीं है ?

(A) मोनोलिथिक कर्नेल

(B) हाइब्रिड कर्नेल

(C) स्कॉट कर्नेल

(D) माइक्रो कर्नेल

Which one not a type of kernel ?

(A) Monolithic kernel

- (B) Hybrid kernel
- (C) Scott kernel
- (D) Micro kernel
- Ans. (C)
- 32. लिब्रे ऑफिस में मैक्रो को एडिट करने के लिए कौन सा विकल्प उपलब्ध है ?
- (A) सेव ओरिजिनल बेसिक कोड
- (B) एक्सिक्यूटेबल कोड
- (C) लोड बेसिक कोड
- (D) इनमें से कोई नहीं
- Which option is available for editing the macros in LibreOffice?
- (A) Save original Basic code
- (C) Load Basic code
- (B) Executable code
- (D) None of this
- Ans. (D)
- 33. लिब्रे ऑफिस में हेडर शामिल करने का सही विकल्प कौन सा है ?
- $(A)$  फॉर्मेट हैडर
- (B) एडिट हैडर
- (C) व्यू- हैडर
- (D)

Which is the correct option to insert header in LibreOffice?

- (A) Format-header
- (B) Edit-header
- (C) View-header
- (D) Insert header
- Ans. (D)
- 34. निम्न में से कौन एक इनपुट डिवाइस नहीं है ?
- (A)
- (B) माउस
- (C) मॉनिटर
- (D)

Which of the following is not an input device?

- (A) Touch Pad
- (B) Mouse
- (C) Monitor
- (D) Scanner
- Ans. (C)
- 35. लिनक्स ऑपरेटिंग सिस्टम का मूल है
- (A)
- (B)
- (C)
- (D)

The core of linux operating system is

(A) Kernel

(B) Terminal

(C) Shell

(D) Command

Ans. (A)

36. लिब्रे ऑफिस राइटर में निम्न में से कौन सा डिफ़ॉल्ट फ़ॉन्ट आकार है ?

(A) 8

(B) 10

- (C) 14
- (D) 12

Which of the following default font size in LibreOffice Writer?

- (A) 8
- (B) 10
- (C) 14
- (D) 12
- 
- Ans. (D)
- 37. हेडिंग-1 का उपयोग करने के लिए शॉर्टकट कुंजी क्या होगी ? :
- $(A)$  Ctrl + 4
- (B) Ctrl + 2
- $(C)$  Ctrl + 3

(D) Ctrl + 1

What will be the shortcut key to use Heading-1 ?

- $(A)$  Ctrl + 4
- $(B)$  Ctrl + 2
- (C) Ctrl +3
- (D) Ctrl+1
- Ans. (D)
- 38. \_\_\_\_\_\_\_ is the value of round (175,-2) ?
- (A) 200
- (B) 100
- (C) 0
- (D) None of these
- Ans. (A)
- 39. निम्न में से किस निर्देशिका में कॉन्फ़िगरेशन फ़ाइलें रहती हैं ?
- (A) /bin/
- (B) /root/
- (C) /dev/
- (D) /etc/

Which of the following directories contains the configuration files?

- $)$  /bin/
	- (B) /root/
	- (C) /dev/

(D) /etc/

Ans. (D)

40. किस आकार के डेटा को बिग डेटा कहा जाता है ?

(A) गीगा बाइट

(B) मेगा बाइट

(C) मेटाबाइट

(D)

Which size of data is called as Big Data ?

(A) Giga byte

(B) Mega byte

(C) Meta byte

(D) Peta byte

Ans. (D)

41. लिब्रे ऑफिस राइटर में मेल मर्ज किस मेनू में पाया जाता है ?

(A)

(B) इन्सर्ट

(C) टूल्स

(D)

In LibreOffice Writer, the mail merge is found in which menu?

(A) File

(B) Insert

(C) Tools

(D) View

Ans. (B)

42. ब्रॉडबैंड का उपयोग करता है

(A) वायरलेस डेटा अंतरण के लिए किया जाता है

(B) वास्तविक इंटरनेट कनेक्शन जिसको आप का मॉडेम / राउटर डेटा भेजने और प्राप्त करने

(C) इंटानेट संचार के लिए उपयोग किया जाता है।

(D) केवल ध्वनि संचार के लिए उपयोग किया जाता है

Broadband is used for:

(A) Wireless data transfer

(B) The actual internet connection that your modem/router uses to send and receive data

(C) Is used for intranet communication

(D) Is used only for voice communication

Ans. (B)

43. Calc स्प्रेडशीट को सेव करने के लिए फाइल एक्सटेंशन क्या है ?

(A) .ods

- (B) .odl
- (C) .xlx
- (D) .odc

What is the file extension to save Calc spreadsheet?

- (A) .ods
- (B) odl
- $(C)$ .xlx
- (D) .odc
- Ans. (A)

44. लिब्रे ऑफिस में, निम्नलिखित में से किसे स्प्रेडशीट सॉफ्टवेर के रूप में प्रयोग किया जाता है ?

- (A)
- (B) Calc
- (C)
- (D) कस्टोमाइज्ड सॉफ्टवेर

In LibreOffice, Which of the following is used as Spreadsheet Software?

- () Math
	- (B) Calc
	- (C) Writer
	- (D) Customized software
	- Ans. (B)
	- 45. प्रेजेंटेशन की पहली स्लाइड को आप किस नाम से जानते हैं ?
	- (A) होम स्लाइड
	- (B) मुख्य स्लाइड
	- (C) शीर्षक स्लाइड

# (D) कोई नहीं

By what name do you know the first slide in the presentation?

(A) Home Slide

(B) Main Slide

(C) Title Slide

(D) None

Ans. (C)

- 46. एम. ए. एन. के रूप में जाना जाता है:
- (A) मेट्रोपोलिटन ऑल नेटवर्क
- (B) मेट्रोपॉलिटन एरिया नेटवर्किंग
- (C) मेट्रो एरिया नेटवर्क
- (D) मेट्रोपॉलिटन एरिया नेटवर्क

MAN known as:

(A) Metropolitan All Network

- (B) Metropolitan Area Networking
- (C) Metro Area Network
- (D) Metropolitan Area Network

Ans. (D)

47. लिब्रे ऑफिस राइटर में \_\_\_\_\_\_\_\_ अधिकतम ज़ूम प्रतिशत संभव है ?

- (A) 100% (B) 600%
- (C) 400%

(D) 800%

maximum zoom percentage possible in LibreOffice Writer?

(A) 100%

(B) 600%

(C) 400%

(D) 800%

Ans. (B)

48. कौन सी एक डिजिटल भुगतान अंतरण की विधि नहीं है ?

(A) UPI

(B) NFET

(C) RTGS

(D) IMPS

Which one is not the method of Digital Payment Transfer?

(A) UP

(B) NFET

(C) RTGS

(D) IMPS

Ans. (B)

49. लिब्रे ऑफिस कैल्क में फार्मूला किस प्रतीक से शुरू होता है ?

(A) \$

(B) @

 $(C) =$ 

(D) उपरोक्त में से कोई नहीं

A formula start with which symbol in LibreOffice Calc ?

(A)\$

- (B) @
- $(C) =$
- (D). None of the above

Ans. (C)

- 50. कंप्यूटर नेटवर्क के सही प्रकार का चयन करें:
- (A) एल. ए. एन.
- (B) एम. ए. एन.
- (C) डब्ल्यू. ए. एन.
- (D) उपरोक्त सभी

Select the correct type of Computer Network:

- () LAN
- (b) MAAL
	- (C) WAN
	- (D) All the mentioned

Ans. (D)

51. लिब्रे ऑफिस राइटर में कितने मेन्यू होते हैं ?

(A) 11

(B) 13

(C) 8

(D) 10

How many menus are found in LibreOffice Writer?

(A) 14

(B) 13

(C) 8

(D) 10

Ans. (A)

52. लिब्रे ऑफिस राइटर में वर्तनी जांच के लिए. with the winder कुंजी का उपयोग किया जाता है।

 $(A)$  Ctrl + F7

(B) Shift+F2

(C) F7

(D) F2

function key is used for spell check in LibreOffice Writer.

(A) Ctrl+F7

(B) Shift+F2

(C) F7

(D) F2

Ans. (C)

53. निम्नलिखित में से कौन लिब्रे ऑफिस सुइट का एक घटक नहीं है ?

(A)

(B)

(C) इम्प्रेस

(D) एक्सप्लोरर

Which of the following is not a component of the LibreOffice suite?

(A) Base

(B) Writer

(C) Impress

(D) Explorer

Ans. (D)

54. निम्नलिखित में से कौन सा एक्सटेंशन लिब्रे ऑफिस से संबंधित नहीं है ?

(A) .odt

(B) ods

(C).odp

(D).rtf

Which of the following extensions is not related to the LibreOffice?

(A).odt

(B) ods

(C) odp

(D) .rtf

Ans. (D)

- 55. सही इंस्टेंट मैसेजिंग ऐप चुनें:
- (A)
- (B) लिंक्डइन
- (C) टेलीग्राम
- (D)
- Choose the correct Instant Messaging app:
- (A) Twitter
- (B) LinkedIn
- (C) Telegram
- (D) Instagram
- Ans. (C)
- 56. लिनक्स ऑपरेटिंग सिस्टम में फाइलों को हटाने के लिए किस कमांड का उपयोग किया जाता है ?
- (A) delete
- (B) rm
- (C) dm
- (D) erase

Which command is used for removing files in the Linux operating system?

- (A) delete
- (B) rm
- (C) dm

(D) erase

Ans. (B)

57. कितनी स्प्रैडशीट्स डिफ़ॉल्ट रूप से नया Calc बनाती हैं ?

- (A) 3
- (B) 4
- (C) 1
- (D) 2

How many spreadsheets create new Calc by default?

- (A) 3
- (B) 4
- (C) 1
- (D) 2
- Ans. (C)

58. आप एक स्लाइड में अधिकतम कितने दृश्य जोड़ सकते हैं ?

- (A) 3
- (B) 2
- (C) 5
- (D) 10

What is the maximum number of views you can add to a slide?

- (A) 3
- (B) 2

(C) 5

(D) 10

Ans. (D)

59. ब्लॉकचेन क्या है ?

(A) एक प्रकार की क्रिप्टोकरेंसी

(B) पीयर टू पीयर नेटवर्क पर एक वितरित लेज़र

(C) एक केंद्रीकृत लेज़र

(D) एक मुद्रा

What is Blockchain ?

- (A) A type of cryptocurrency
- (B) A distributed ledger on a peer to peer network
- (C) A centralized ledger

(D) A Currency

Ans. (B)

60. लिब्रे ऑफिस में प्रिंट डायलॉग खोलने की शॉर्टकट कुंजी क्या है।

(A) Ctrl+G

(B) Ctrl+A

- (C) Ctrl+P
- (D) Ctrl+D

What is the shortcut key to Open the Print dialog in LibreOffice?

(A) Ctrl+G

- (B) Ctrl+A
- (C) Ctrl+P
- (D) Ctrl+D
- Ans. (C)
- 61. लिब्रे ऑफिस में कट करने के लिए शॉर्टकट कुंजी क्या है ?
- $(A)$  Ctrl + C
- $(B)$  Ctrl +  $X$
- $(C)$  Ctrl + K
- (D) Shift  $+ X$
- What is the shortcut key to cut in LibreOffice?
- $(A)$  Ctrl + C
- $(B)$  Ctrl +  $X$
- $(C)$  Ctrl + K
- (D) Shift + X
- Ans. (B)
- 62. वेब ब्राउज़र का सही नाम चुनें:
- (A)
- (B) याहू
- (C)
- (D) ओ

Choose the correct name of Web browser:

(A) Google

(B) Yahoo

(C) Gmail

(D) Opera

Ans. (D)

63. लिब्रे ऑफिस में फॉर्मेट सेल के डायलॉग को खोलने के लिए किस कुंजी का उपयोग किया जाता है ?

(A) Ctrl+L

(B) Ctrl+Shift+1

(C) Ctrl+t

(D) Ctrl+1

Which key is used to open the Format Cells dialog in LibreOffice ?

(A) Ctrl+L

(B) Ctrl+Shift+1

(C) Ctrl+t

(D) Ctrl+1

Ans. (D)

64. लिब्रे ऑफिस राइटर में तालिका शामिल करने के लिए किस शॉर्टकट कुंजी का उपयोग किया जाता है ?

 $(A)$  Ctrl + F11

(B) Ctrl+F12

(C) Ctrl + F10

(D) Ctrl+F9

Which shortcut key is used for inserting table in LibreOffice Writer?

 $(A)$  Ctrl + F11

(B) Ctrl+F12

(C) Ctrl + F10

(D) Ctrl+F9

Ans. (B)

65. निम्नलिखित में से कौन सी एक शून्य विभाजन एरर है ?

(A) #DIV/0!

(B) #DIV/0

(C) #D/0!

(D) #DI/0!

Which one of the following is zero division error?

(A) #DIV/0!

(B) #DIV/A

(C) #D/0!

(D) #DI/O!

Ans. (B)

66. निम्नलिखित में से कौन सा/से क्लाउड परिनियोजन मॉडल है/हैं?

(A) पब्लिक क्लाउड

(B) प्राइवेट क्लाउड

(C) हाइब्रिड क्लाउड

(D) उपरोक्त सभी

Which of the following is/are the cloud deployment models ?

(A) Public Cloud

(B) Private Cloud

(C) Hybrid Cloud

(D) All of the above

Ans. (D)

67. लिब्रे ऑफिस इंप्रेस का फाइल एक्सटेंशन क्या है ?

(A) ott

(B) odt

(C) .ods

(D) odp

What is the file extension of LibreOffice Impress ?

(A) ott

(B) .odt

(C) .ods

(D) odp

Ans. (D)

68. संचार सॉफ्टवेयर और ऑपरेटिंग सिस्टम किसके उदाहरण हैं:

(A) डिवाइस ड्राइवर्स

- (B) सिस्टम सॉफ्टवेर
- (C) ऐप्लिकेशन सॉफ्टवेर
- (D) कस्टोमाइज्ड सॉफ्टवेर
- Communication software and operating system are examples of:
- (A) Device drivers
- (B) System software
- (C) Application software
- (D) Customized software
- Ans. (B)
- 69. क्यूआर कोड का अर्थ है:
- (A) क्रिक रिस्पांस कोड
- (B) क्रिक रोलिंग कोड
- (C) क्वाईट रिस्पांस कोड
- (D) इनमें से कोई नहीं
- QR code means :
- (A) Quick Response Code
- (B) Quick Rolling Code
- (C) Quite Response Code
- (D) None of the above
- Ans. (A)
- 70. लिब्रे ऑफिस में प्रिंट प्रीव्यू खोलने के लिए किस कुंजी का उपयोग किया जाता है ?
- (A) Ctrl+Shift+S
- $(B)$  Ctrl + Shift + O
- $(C)$  Ctrl + Shift + T
- (D) Ctrl + Shift +  $X$

Which key is used to open Print Preview in LibreOffice?

- (A) Ctrl+Shift+S
- (B) Ctrl+Shift+O
- $(C)$  Ctrl + Shift + T
- (D) Ctrl + Shift +  $X$
- Ans. (B)
- 71. लिब्रे ऑफिस राइटर में डिफ़ॉल्ट फ़ाइल नाम बेटी करें।
- (A) ओ
- (B)
- (C) न्यू फाइल
- (D) उपरोक्त में से कोई नहीं

is the default file name in LibreOffice Writer.

- (A) OdT file
- (B) Untitled
- (C) New file
- (D) None of the above
- Ans. (A)

72. लिब्रे ऑफिस कैल्क में कुल चार्ट हैं।

(A) 8

(B) 12

(C) 14

(D) 10

total charts are in LibreOffice Calc.

(A) 8

(B) 12

(C) 14

(D) 10

Ans. (D)

73. ऑनलाइन इंटरनेट बैंकिंग में तुरंत धन ट्रांसफर करने के लिए किस भुगतान विधि का उपयोग किया जाता है ?

(A) आरटीजीएस

(B) यूपीआई

(C) एनईएफटी

(D) आईएमपीएस

In Online Internet Banking, which payment method is used to immediately transfer the money?

(A) RTGS

(B) UPI

(C) NEFT

(D) IMPS

Ans. (D)

74. लिब्रे ऑफिस राइटर में बुलेट लिस्ट जोड़ने के लिए निम्न में से किस कुंजी का उपयोग किया जाता है।

 $(A)$  Ctrl + F12

- (B) Ctrl+Shift+ F12
- (C) F12
- (D) Shift+F12

Which of the following key is used to add bullet list in LibreOffice writer.

- (A) Ctrl + F12.
- (B) Ctrl+Shift+ F12
- (C) F12
- (D) Shift+F12
- Ans. (C)
- 75. लिब्रे ऑफिस में पेस्ट स्पेशल डायलॉग के लिए शॉर्टकट कुंजी क्या है ?
- (A) Ctrl+Shift+A
- (B) Ctrl+Shift+X
- (C) Ctrl+Shift+V
- (D) Ctrl+V

What is the shortcut key for Paste Special dialog in LibreOffice?

- (A) Ctrl+Shift+A
- $(B)$  Ctrl + Shift +X
- $(C)$  Ctrl + Shift +V
- (D) Ctrl+V
- Ans. (C)
- 76. आईएसपी एक
- (A) इंटरनेट सर्विस प्रोवाइडर
- (B) इंटरनेट सर्विस प्रेडिक्टर
- (C) इंटरनेट सोर्स प्रोवाइडर
- (D) इंटरनेट सोर्स प्रेडिक्टर
- $ISP$  is a  $\Box$
- (A) Internet Service Provider
- (B) Internet Service Predictor
- (C) Internet Source Provider
- (D) Internet Source Predictor
- Ans. (A)

77. Alt + Page Down स्लाइड शो में निम्नलिखित में से किस प्रभाव के लिए प्रयोग किया जाता है ?

- (A) अगले इफैक्ट को चलाने के लिए
- (B). बिना इफैक्ट चलाए अगली स्लाइड पर जाना
- (C) पिछली स्लाइड दिखाना
- (D) स्लाइड शो मे पहली स्लाइड पर जाना

Alt+Page Down key is used for which of the following effect in Slide Show?

(A) Play next effect

(B) Go to next slide without playing effects

(C) Show previous slide

(D)Jump to first slide in slide show

Ans. (B)

78. अगर भेजी गई ईमेल भेजने वाले के सेंट बॉक्स में नहीं है और न ही रिसीवर के इनबॉक्स में है कहां होगी? सही विकल्प चुनें:

(A) ड्राफ्ट में

(B) सेंट बॉक्स में

(C) आउट बॉक्स में

(D) इनमें से कोई नहीं

If send email is not in sender sent-box nor in the inbox of receiver then where be? Choose the correct option

(A) In Draft

(B) In Sent-box

(C) In Outbox

(D) None of the above

Ans. (A)

79. यदि किसी कंप्यूटर में नहीं है तो वह "बूट" नहीं कर सकता।

(A)

(B)

(C) असेम्बलर

(D) ऑपरेटिंग सिस्टम

If a computer does not have the it cannot "boot."

(A) Compiler

(B) Loader

(C) Assembler

(D) Operating system

Ans. (D)

80. स्पेलिंग चेक करने के लिए निम्नलिखित में से कौन सी फंक्शन कुंजी का प्रयोग किया जाता है ?

(A) F1

(B) F3

(C) F7

(D) F8

Which of the following functions key is used to perform a spelling check?

(A) F1

(B) F3

(C) F7

(D) F8

Ans. (C)

81. कौन सा सर्च इंजन नहीं है ?

- (A) माइक्रोसॉफ्ट बिंग
- (B)
- (C) विकिपीडिया
- (D)
- Which one is not the search engine?
- (A) Microsoft Bing
- (B) Yahoo
- (C) Wikipedia
- (D) Google
- Ans. (C)
- 82. लिब्रे ऑफिस कैल्क में सेल को हटाने की शॉर्टकट कुंजी.
- $(A)$  Ctrl + C
- $(B)$  Ctrl + +
- (C) Delete
- $(D)$  Ctrl +
- shortcut key of deleting of the cell in LibreOffice Cale?
- $(A)$  Ctrl + C
- $(B)$  Ctrl + +
- (C) Delete
- $(D)$  Ctrl +
- Ans. (D)

83. लिब्रे ऑफिस इनमें से किस प्लेटफॉर्म पर काम कर सकता है ?

- (A)
- (B)
- (C)
- (D) उपरोक्त सभी

Which of these platforms can LibreOffice work on? है ?

- (A) Windows
- (B) Linux
- (C) Mac
- (D) All of the above
- Ans. (D)
- 84. लिब्रे ऑफिस में थिसॉरस का विकल्प किस मेनू में है ?
- (A)
- (B)
- (C)
- (D) कोई नहीं

In which menu is the option of Thesaurus in LibreOffice?

- (A) Format
- (B) Tools
- (C) View
- (D) None

Ans. (B)

85. आर. ए. एम. का पूर्ण रूप क्या है ?

(A) रीड एक्सेस मेमोरी

(B) रैंडम एक्सेस मेमोरी

(C) रेड एक्सेस मेमोरी

(D) उपरोक्त में से कोई नहीं

What is the full form of RAM ?

(A) Read Access Memory

B) Random Access Memory

(C) Red Access Memory

(D) None of the above

Ans. (B)

86. ए.ई.पी.एस. का पूर्ण रूप है:

(A) आधार इनेबल्ड पेमेंट सोर्स

(B) आधार एनरोल्ड पेमेंट सिस्टम

(C) आधार इनेबल्ड पेमेंट सिस्टम

(D) इनमें से कोई नहीं

AEPS stands for :

- (A) Aadhaar Enabled Payment Source
- (B) Aadhaar Enrolled Payment System
- (C) Aadhaar Enabled Payment System

(D) None of the above

Ans. (C)

87. लिब्रे ऑफिस राइटर में रिड्रू करने के लिए. \_\_\_\_\_\_\_\_\_\_\_\_\_\_\_\_\_\_\_\_\_\_\_\_\_\_\_\_\_\_\_\_\_\_\_ जाता है।

(A) Ctrl+Y.

(B) Ctrl+Z

(C) Ctrl+X

 $(D)$  Ctrl + V

key is used for redo in LibreOffice Writer.

- (A) Ctrl+Y
- (B) Ctrl+Z
- (C) Ctrl+X
- $(D)$  Ctrl + V
- Ans. (A)

88. कौन सा एरर कोड सूत्र से अविद्यमान बराबर चिह्न को इंगित करता है ?

- (A) 511
- (B) 508
- (C) 510
- (D) 509

Which error code indicates the missing equals sign from the formula?

- (A) 511
- (B) 508

(C) 510

(D) 509

Ans. (D)

89. लिब्रे ऑफिस राइटर में टेम्प्लेट को मैनेज करने के लिए किस कुंजी का उपयोग किया जाता है ?

- (A) Ctrl+N
- (B) Ctrl, Shift+N
- (C) Shift+O
- (D) Ctrl + Shift + 0
- Which key is used to manage the template in LibreOffice Writer?
- $(A)$  Ctrl + N
- (B) Ctrl + Shift+N
- (C) Shift+O
- $(D)$  Ctrl + Shift+0

Ans. (B)

- 90. ब्लॉग क्या है? सही विकल्प चुनें:
- (A) केवल एक वेब पेज है
- (B) यह वेबसाइट या वेब पेज हो सकता है।
- (C) एक संपूर्ण वेबसाइट है
- (D) इनमें से कोई नहीं

What is blog ? Choose the correct option:

- (A) Is a Web page only
- (B) It can be Website or Web Page
- (C) Is a complete Website
- (D) None of the mentioned
- Ans. (B)
- 91. लिनक्स ऑपरेटिंग सिस्टम की विशेषताएं:
- (A) यह एक बहु-उपयोगकर्ता ऑपरेटिंग सिस्टम है
- (B) यह एक अत्यधिक सुरक्षित ऑपरेटिंग सिस्टम है
- (C) यह मल्टीटास्किंग ऑपरेटिंग सिस्टम है
- (D) उपरोक्त सभी
- Features of the Linux operating system. :
- (A) It is a multi-user operating system
- (B) It is a highly secure operating system
- (C) It is multitasking operating system
- (D) All of the above
- Ans. (D)

92. \_\_\_\_\_\_\_\_\_ लाइन ब्रेक के लिए किया जाता है।

- (A) Shift+Enter change.
- (B) Ctrl+L
- (C) Ctrl + Enter

(D) Ctrl+O

key is used for Line Break in LibreOffice Writer without paragraph

- (A) Shift+Enter
- (B) Ctrl+L
- (C) Ctrl + Enter
- (D) Ctrl+O
- Ans. (A)
- 93. लिब्रे ऑफिस राइटर में पेज ओरिएंटेशन किस प्रकार का होता है ?
- (A)
- (B)
- (C) लैंडस्केप
- (D) पोर्टे़ट और लैंडस्केप दोनों

Which is the type of page orientation in LibreOffice Writer?

- (A) Portrait
- (B) Slide
- (C) Landscape
- (D) Both Portrait & Landscape
- Ans. (D)

94. "डिजिलॉकर" के संबंध में, निम्नलिखित में से कौन सा/से कथन सही है/हैं ?

।. यह डिजिटल इंडिया प्रोग्राम के तहत सरकार द्वारा प्रस्तावित एक डिजिटल लॉकर सिस्टम है।

II. यह आपको अपने ई-दस्तावेजों तक पहुंचने की अनुमति देता है चाहे आप किसी भी स्थान पर स्थित हों।

- .) केवल ।
	- (B) केवल ॥
	- (C) । और ॥ दोनों
	- (D) न तो और ना ही ॥

Regarding "DigiLocker", which of the following statements is/are correct?

It is a digital locker system offered by the Government under Digital India Programme.

II It allows you to access your e-documents irrespective of your physical location.

- (A) I only
- (B) II only
- (C) Both I and II
- (D) Neither I nor II

Ans. (C)

95 लिब्रे ऑफिस में एंटी- अलियासिंग सेटिंग्स को बदलने के बाद वर्तमान दस्तावेज़ के व्यू को पुनर्स्थापित या रेफ्रेशिंग करने के लिए किस शॉर्टकट कुंजी का उपयोग किया जाता है ?

- (A) Shift+Ctrl+R
- (B) Shift+Ctrl+X
- (C) Shift+Ctrl+S
- (D) Shift+R

Which shortcut key is used for restoring or refreshing the view of the current document after changing the anti-aliasing settings in LibreOffice ?

- (A) Shift+Ctrl+R
- (B) Shift+Ctrl+X
- (C) Shift+Ctrl+S
- (D) Shift+R

Ans. (D)

- 96. एस.एम.टी.पी. का पूर्ण रूप है :
- (A) सिंपल मेल टर्मिनल प्रोटोकॉल
- (B) सिंपल मेल ट्रान्सफर प्रोटोकॉल
- (C) सिंपल मेल ट्रांसपोर्ट प्रोटोकॉल
- (D) उपरोक्त में से कोई नहीं

SMTP stands for:

- (A) Simple Mail Terminal Protocol
- (B) Simple Mail Transfer Protocol
- (C) Simple Mail Transport Protocol
- (D) None of the above

Ans.(B)

97. किसी टेक्स्ट के ऊपर दी गई लाइन क्या है ?

(A) बिलो लाइन

(B) ओ

(C)

(D)

What is the line given above a text? (A) Leonerio

(A) Below line

(B) Over line

(C) Up line

(D) Upper line

Ans. (D)

98. प्रेजेंटेशन में स्लाइड पर समय निर्धारित करने के लिए किसका उपयोग किया जाता है ?

(A)

- (B) स्लाइड टाइमर
- (C) स्लाइड टाइमिंग ट्रल्स

(D)

Which is used to determine the timing on a slide in a presentation?

(A) Rehearsal

- (B) Slide Timer
- (C) Slide Timing Tool
- (D) Slide Tool

Ans. (A)

99. जीमेल में अटेचमेंट का अधिकतम आकार क्या है ?

(A) 25 MB

- (B) 25 TB
- (C) 25 GB
- (D) 25 KB

What is the max size of attachment in Gmail?

- (A) 25 MB 976)
- (B) 25 TB
- (C) 25 GB
- (D) 25 KB
- Ans. (A)
- 100. जीमेल ईमेल पते के लिए सही प्रारूप चुनें:
- (A) [abc@gmail.com](mailto:abc@gmail.com)
- (B) abc@gmail-com
- (C) abcgmail@com Vino
- (D) इनमें से कोई नहीं

Choose the correct format for Gmail-email address:

- (A) [abc@gmail.com](mailto:abc@gmail.com)
- (B) abc@gmail-com
- (C) abcgmail@com
- (D) None of the above
- Ans. (A)